#### МИНИСТЕРСТВО НАУКИ И ВЫСШЕГО ОБРАЗОВАНИЯ РОССИЙСКОЙ ФЕДЕРАЦИИ

ФЕДЕРАЛЬНОЕ ГОСУДАРСТВЕННОЕ АВТОНОМНОЕ ОБРАЗОВАТЕЛЬНОЕ УЧРЕЖДЕНИЕ ВЫСШЕГО ОБРАЗОВАНИЯ

 «НОВОСИБИРСКИЙ НАЦИОНАЛЬНЫЙ ИССЛЕДОВАТЕЛЬСКИЙ ГОСУДАРСТВЕННЫЙ УНИ-ВЕРСИТЕТ» (НОВОСИБИРСКИЙ ГОСУДАРСТВЕННЫЙ УНИВЕРСИТЕТ, НГУ)

#### Факультет ФИЗИЧЕСКИЙ

Кафедра **ФИЗИКА ПЛАЗМЫ** 

Направление подготовки 03.03.02 ФИЗИКА

Образовательная программа: БАКАЛАВРИАТ

#### ВЫПУСКНАЯ КВАЛИФИКАЦИОННАЯ РАБОТА (научно-исследовательский формат)

Гаврисенко Даниил Юрьевич

(Фамилия, Имя, Отчество автора)

Тема работы: Разработка высокочастотного плазменного эмиттера с увеличенным содержанием протонов

«К защите допущена»

к.ф.-м.н. к.ф.-м.н.

Зав. лаб. № 10 ИЯФ СО РАН с. н. с. ИЯФ СО РАН

Сковородин Д. И. /………….. (фамилия И., О.) / (подпись, МП)

 $\alpha_{\text{1}}\alpha_{\text{2}}\alpha_{\text{3}}\alpha_{\text{4}}\alpha_{\text{5}}$ 

Заведующий кафедрой на присоедитель на не начально Научный руководитель

Шиховцев И.В./………….. (фамилия И., О.) / (подпись, МП)

Дата защиты: «……»………………20…г.

Новосибирск, 2022

# Оглавление

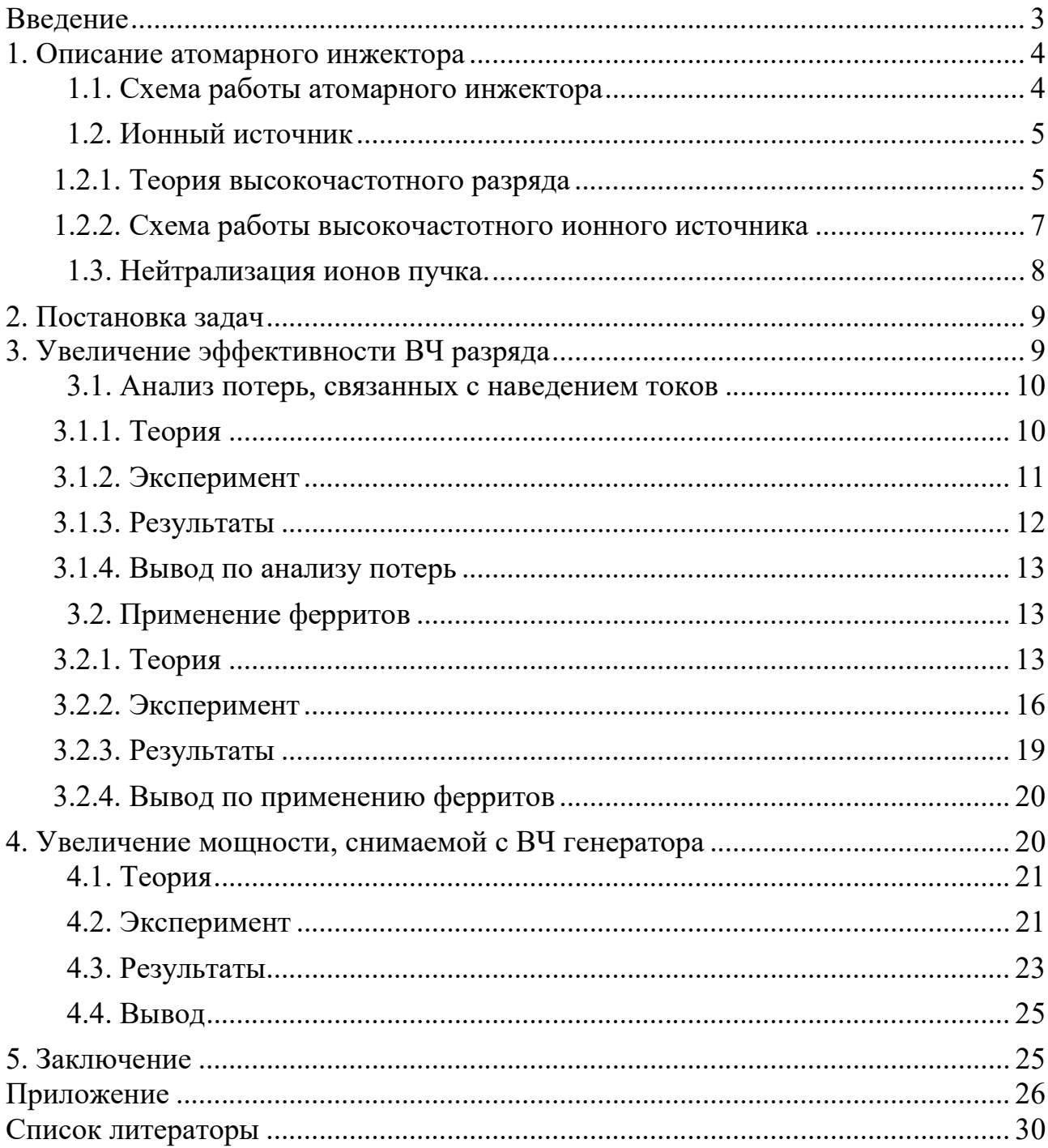

#### Введение

Атомарная инжекция является необходимым инструментом в области плазменных технологий и термоядерного синтеза. Одна из самых важных частей инжектора — это ионный источник. Есть несколько видов ионных источников: на основе дуговых источников плазмы, с накаливаемыми катодами и высокочастотные. Высокочастотные источники имеют ряд преимуществ и могут работать стабильно и непрерывно, что очень важно для применения. В свою очередь, атомарные инжекторы могут использоваться в производстве электроники для полупроводниковой имплантации и литографии, в медицине для терапии рака и в других областях.

В Институте Ядерной Физики им. Г.И. Будкера СО РАН разработана серия инжекторов для нагрева и диагностики плазмы с высокочастотным источником [1-4]. В связи с ростом параметров плазменных установок требования к атомарным инжекторам возрастают.

Одними из важных параметров атомарного инжектора являются ток пучка и его массовый состав. Эти характеристики определяются свойствами плазмы, которая создается в ионном источнике. Поэтому в данной работе были рассмотрены способы улучшения ионного источника. Были проведены эксперименты для проверки эффективности рассмотренных способов. Для этого использовался ионный источник с параметрами (30 кэВ, 0,5 – 1 А). Исследования ВЧ-драйверов проводились на специальном стенде.

Основной целью данной работы является изучение методов, которые позволяют улучшить массовый состав пучка, и применение данных методов.

3

#### 1. Описание атомарного инжектора

Атомарный инжектор — это устройство, которое создает пучок нейтральных частиц с определенными параметрами. Это энергия частиц, ток пучка, состав пучка, фокусное расстояние и расходимость пучка.

#### 1.1. Схема работы атомарного инжектора

Основные элементы атомарного инжектора: источник плазмы (ВЧ драйвер), ионно-оптическая система (ИОС), нейтрализатор, отклоняющий магнит и приемник ионов. Схема представлена на рис.1. Источник плазмы — это небольшой вакуумный объем, в котором генерируется плазма для создания пучка ионов. ИОС — это система, состоящая из трех или четырех электродов. Нейтрализатор — это газовая мишень из того же газа, что и в ионном источнике.

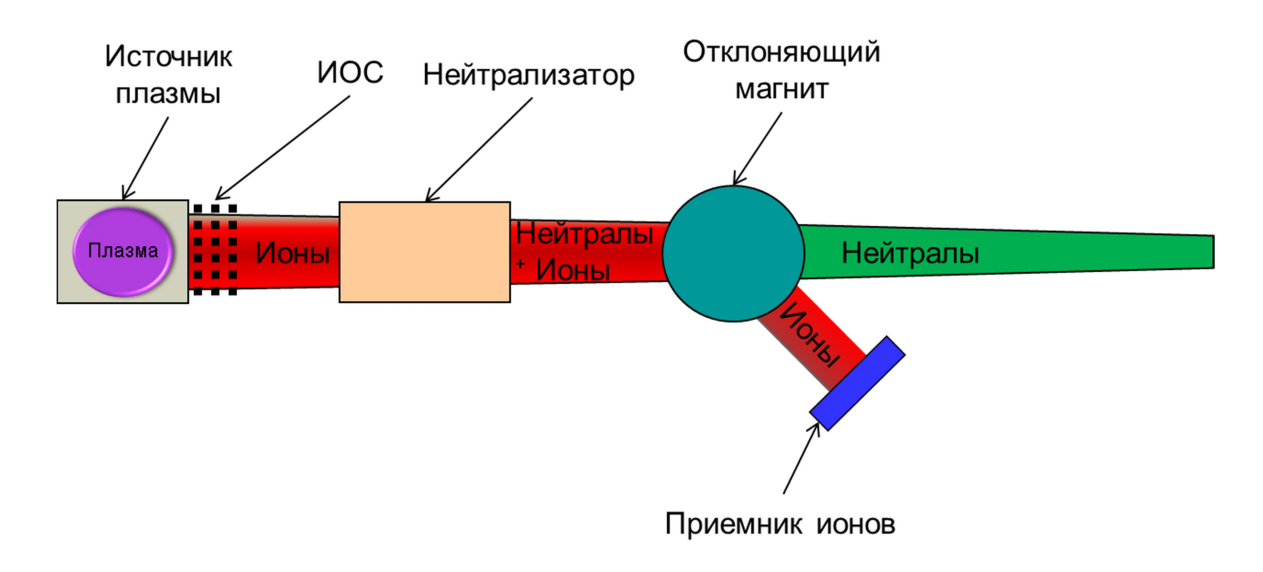

Рис.1. Общая схема инжектора.

Работа инжектора начинается с создания плазмы в ионном источнике. Полученные в плазме ионы вытягиваются и ускоряются ионно-оптической системой за счет приложенных к электродам потенциалов. На этом этапе формируется пучок с заданными параметрами. Затем он попадает в нейтрализатор, где часть ионов перезаряжается, и образуют нейтральные частицы. Оставшиеся ионы в пучке откланяются магнитным полем и попадают на приемник ионов. На выходе мы получаем пучок нейтральных частиц.

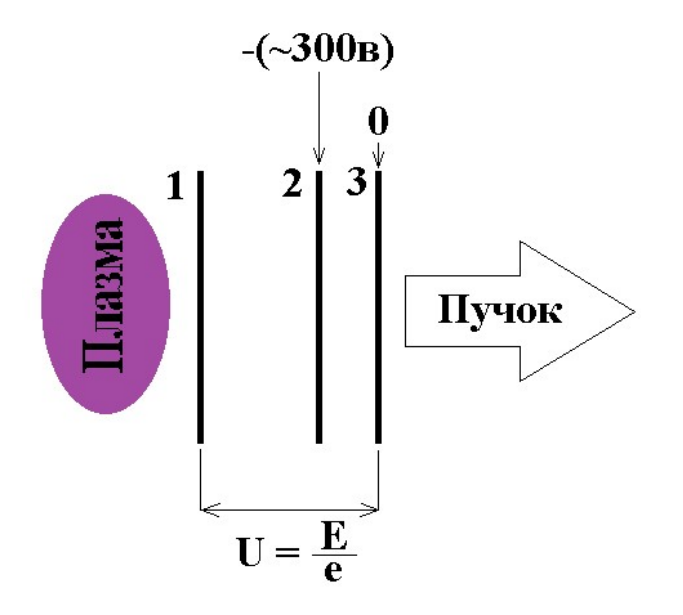

Рис.2. Схема распределения потенциалов в ионно-оптической системе.

Пример распределения потенциалов представлен на рис.2. Данная ИОС состоит из трех электродов. Электроды номер 1 и 3 создают разность потенциалов, которая задает энергию частиц в пучке. Электрод номер 3 заземлен, так как поля в ИОС не должны влиять на дальнейший ход пучка. Между 2 и 3 электродами создается небольшой отрицательный потенциал, чтобы уменьшить поток электронов из нейтрализатора. Также может быть применен еще один электрод между первым и вторым. Он используется для фокусировки как электронная линза.

## 1.2. Ионный источник

Источник плазмы предназначен для создания плазмы, из которой вытягивается ионный пучок. Для создания плазмы могут быть применены разные способы. Один из них генерация плазмы с помощью высокочастотного разряда.

#### 1.2.1. Теория высокочастотного разряда

Плазма имеет заряженные частицы, которые могут ускоряться под действием электрического поля. Основная идея высокочастотного разряда — это передача энергии заряженным частицам с помощью переменного электрического поля. Большая часть энергии тратится на нагрев электронов, так как они значительно легче ионов.

Рассмотрим процесс нагрева электронов. Уравнение движения в переменном электрическом поле имеет вид [5]:

$$
m\frac{dV}{dt} + gV = eE_0 \cos(\omega t + \varkappa),
$$

где д коэффициент, характеризующий взаимодействие электрона с другими частицами. Его можно представить, как  $q = v$ , где  $v -$  частота соударений электрона с атомами. Тогда величина  $qV$  представляет собой среднее изменение импульса электрона в единицу времени за счет столкновений с атомами. Решением уравнения движения является выражение для скорости [5]:

$$
V = \frac{eE_0}{m\sqrt{v^2 + \omega^2}}\cos(\omega t + \varkappa - \varphi) - Ce^{-\nu t},
$$

где  $\varphi = arctg(\frac{\nu}{\omega})$ , С – постоянная интегрирования. Таким образом, через время  $t \gg v^{-1} \sim 10^{-6}c$  движение электрона приобретает чисто колебательный характер с частотой  $\omega$  и сдвигом фазы ф относительно напряженности поля. Усреднив данное выражение за период колебаний, можно получить величину мошности, вылеляемой в елинице объёма:

$$
P = \frac{ne^2}{2m} E_0^2 \frac{\nu}{\nu^2 + \omega^2}.
$$

Наилучшее поглощение энергии происходит при близости частоты соударений электронов с атомами v и частоты поля  $\omega$ .

При низких плотностях плазмы в основном происходит ионизация невозбужденных атомов электронным ударом. Также увеличение вкладываемой мощности приводит к возрастанию диссоциации молекулярных ионов в атомарные ионы. Механизмом потерь электронов служит диффузионный уход зарядов из разрядного объема и рекомбинация в объеме.

#### 1.2.2. Схема работы высокочастотного ионного источника

Для генерации переменного электрического поля применяется катушка, антенна, огибающая плазменную камеру. На антенну подается переменный ток, который создает продольное переменное магнитное поле внутри плазменной камеры. Переменное магнитное поле формирует азимутальное электрическое поле, которое ускоряет частицы. Схема подобного ионного источника представлена на рис.3.

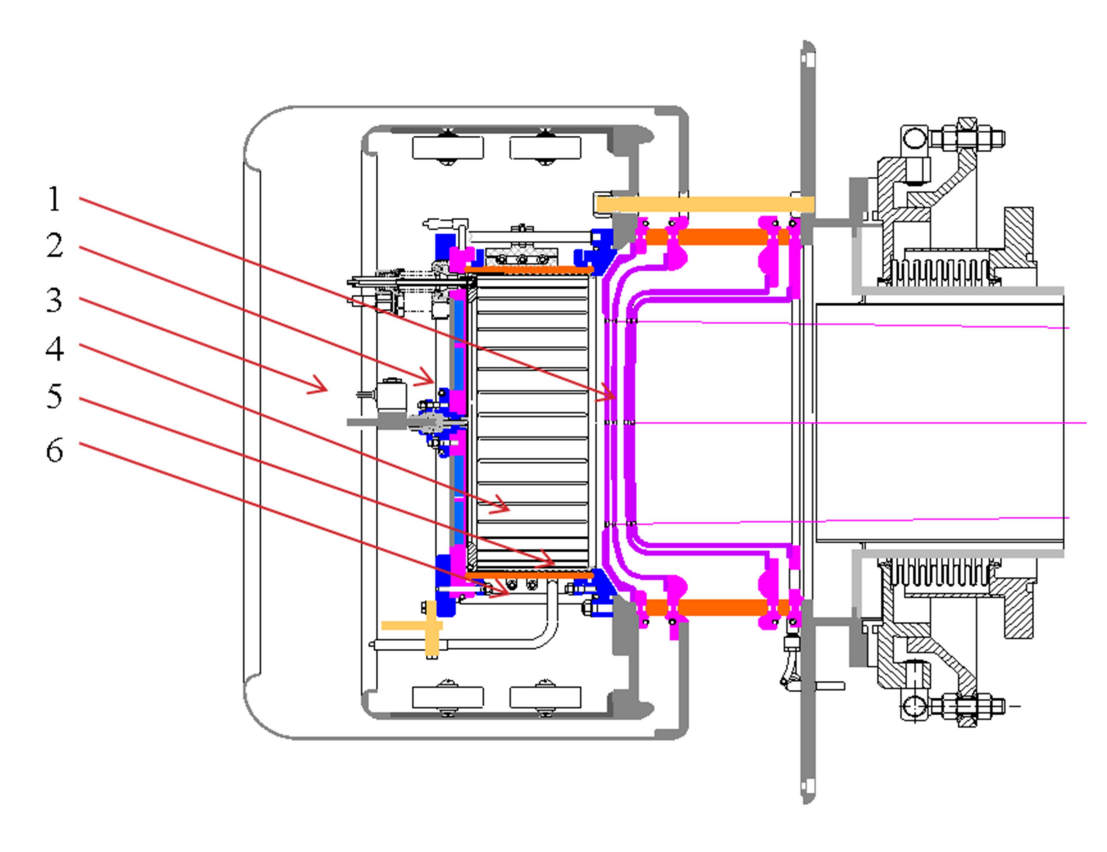

Рис.3. Вид ВЧ источника в разрезе: 1 – ИОС, 2 – задний фланец, 3 – узел напуска газа и поджига, 4 – фарадеевский экран, 5 – керамический цилиндр, 6 – антенна.

Плазменная камера состоит из цилиндрической керамической трубы с задним фланцем и фарадеевского экрана. Экран имеет продольные прорези, чтобы электромагнитное поле проникало внутрь камеры. Он установлен вдоль внутренней цилиндрической поверхности для защиты керамики от тепловой нагрузки плазмы, распыления и металлизации.

Сценарий работы выглядит так. В камеру подается газ водород через электромагнитный импульсный клапан, подсоединенный к узлу поджига, установленного на задней стенке плазменной камеры. Внутри поджига находится керамическая трубка со вставленным внутри электродом – катодом. Анод находится на краю трубки вблизи внутреннего объема камеры. Газ подается в зазор между электродом поджига и керамической трубкой. Разряд инициируется подачей импульса высокого напряжения (~3 кВ) длительностью несколько микросекунд между корпусом клапана, соединенным с электродом поджига, и корпусом поджига. Генерируемая вдоль внутренней поверхности керамической трубки короткая искра попадает в плазменную камеру. ВЧ разряд зажигается и поддерживается приложенным ВЧ напряжением на антенну, которое создает в антенне ток.

Также ионный источник имеет внешний магнитный экран и внутренний электростатический экран (он еще выполняет роль магнитного, сделан из пермаллоя).

#### 1.3. Нейтрализация ионов пучка

Отдельного рассмотрения требует состав пучка до попадания в нейтрализатор и состав пучка после нейтрализатора.

Массовый состав пучка определяется характеристиками плазмы, создаваемой в ВЧ драйвере. Основные реакции, происходящие в плазмк, представлены в приложении 1. Таким образом, после ускорения в ИОС пучок состоит из разных ионов с одинаковой энергией Е. Например:  $H^+, H_2^+, H_3^+$  и незначительные примеси. Затем, из-за столкновений в перезарядной мишени происходят диссоциация молекулярных ионов  ${{\rm H}_2}^+,{\rm H}_3^+$  и нейтрализация, что приводит к появлению молекул и молекулярных ионов  $H_2^+$  и  $H_2^0$  с энергией  $\frac{2}{3}E$ , атомов и ионов Н<sup>+</sup> и Н<sup>0</sup> с энергиями  $\frac{1}{2}$  $\frac{1}{2}E \le \frac{1}{3}$  $rac{1}{3}E$ .

При прохождении пучка ионов водорода через перезарядную мишень образуется 14 видов частиц:

из  $H^{\dagger}$ : :  $H^+(E)$ ,  $H^0(E)$ ,  $H^-(E)$ ; из Н<sub>2</sub><sup>+</sup>: H<sup>+</sup>(E/2), H<sup>0</sup>(E/2), H<sup>-</sup>(E/2), H<sub>2</sub><sup>+</sup>(E), H<sub>2</sub><sup>0</sup>(E);  $H_3^+$ :  $H^+(E/3)$ ,  $H^0(E/3)$ ,  $H^-(E/3)$ ,  $H_2^+(2E/3)$ ,  $H_2^0(2E/3)$ ,  $H_3^+(E)$ .

В случае плотной мишени все молекулы и молекулярные ионы диссоциируют. На выходе из нейтрализатора в таком случае будут протоны и атомы с энергиями  $E$ ,  $\frac{1}{2}E$  и $\frac{1}{3}E$ .

Помимо ионов водорода могут быть примесные добавки, как правило это ионы, образованные из воды,  $OH<sup>+</sup>$ ,  $OH<sup>+</sup>$  и  $OH<sup>+</sup>$  и углеводороды. Подробный анализ примесных добавок проведен в работе [6].

Также стоит отметить, что рабочим газом может являться дейтерий. В данном случае все рассуждения аналогичны.

#### 2. Постановка задач

Так как основной целью является изучение методов, которые могут увеличить содержание протонов, следует выделить основные задачи, которые соответствуют данной цели.

Как было показано в разделе 1.2.1, на содержание протонов влияет мощность, вкладываемая в плазму, газовые условия, конструкция источника плазмы и другое. Так как требуются улучшения без серьезных изменений источника плазмы - ВЧ драйвера, одним из решений является увеличение вкладываемой мощности. Для этого можно поднять мощность, подаваемую в ВЧ-драйвер, или увеличить эффективность ВЧ разряда.

#### 3. Увеличение эффективности ВЧ разряда

В высокочастотном ионном источнике энергия для создания плазмы передается с помощью электромагнитной волны, которая создается антенной. Но также эта электромагнитная волна может наводить токи в окружающих металлических элементах и нагревать их. Тем самым, часть мощности, подаваемой на антенну, уходит на нагрев элементов ВЧ драйвера.

#### 3.1. Анализ потерь, связанных с наведением токов

## 3.1.1. Теория

Ионный источник описан в разделе 1.2.2. Как видно на рис. 3, антенну окружают несколько металлических элементов:

- 1. Задний фланец
- 2. Передний фланец
- 3. Фарадеевский экран
- 4. Шпильки, соединяющие задний и передний фланцы
- 5. Кольца, уплотняющие керамику.

Большинство из этих элементов сделано из нержавейки.

Для анализа был собран параллельный колебательный контур, состоящий из набора конденсаторов и индуктивности. В качестве индуктивности использовалась антенна в ВЧ-драйвере. Схема представлена на рис.4.

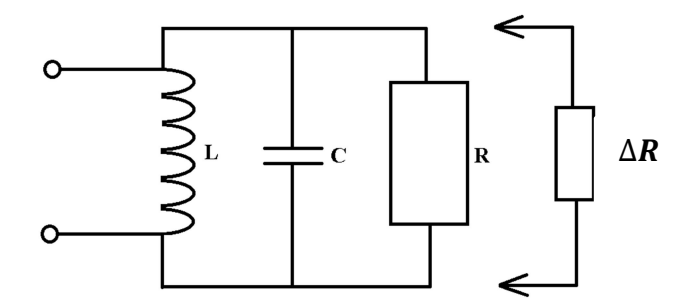

Рис.4 Колебательный контур для измерения шунтирующего сопротивления.

В данной цепи R - активное сопротивление колебательного контура без плазмы (сопротивление антенны и проводников), f - резонансная частота контура (~4 МГц), С - ёмкость резонансного контура, составленная из набора конденсаторов, L - индуктивность контура, обусловленная конструкцией антенны и внутренними элементами ВЧ драйвера,  $\Delta R$  – известное дополнительное сопротивление.

Основываясь на формулах для параллельного колебательного контура, выразим активное сопротивление. Имеем для резонанса: добротность  $Q = \frac{f}{\Delta f} = \frac{R}{\Delta}$ 

где  $\rho = \sqrt{\frac{L}{c}}$ ,  $\Delta f$  – ширина амплитудно-частотной характеристики на уровне 0.707. Имея возможность изменять активное сопротивление на известную величину ДР, можно получить два уравнения с двумя неизвестными. Таким образом, получаем:

$$
R = \Delta R(\frac{Q_0}{Q} - 1),
$$

где  $Q_0$  – добротность без дополнительного сопротивления,  $Q$  – добротность с дополнительным сопротивлением,  $\Delta R$  – дополнительное сопротивление.

Мощность потерь в таком случае можно представить, как:

$$
P = \frac{U^2}{2R}
$$

где U - амплитуда напряжения на антенне, а 2 появляется из-за усреднения синуса по периоду.

## 3.1.2. Эксперимент

Для эксперимента был собран колебательный контур, описанный в предыдущем разделе. В качестве генератора сигнала использовался источник высокочастотных сигналов, соединенный с колебательным контуром последовательно через резистор с большим сопротивлением 100 кОм. Набор конденсаторов был составлен из двух конденсаторов емкостью 100 п $\Phi$  и одного емкостью 470 п $\Phi$ , соединенных параллельно. Антенна имеет индуктивность около 3 - 4 мкГн. Это соответствует резонансной частоте 3 - 4 МГц. В качестве дополнительных резисторов были выбраны резисторы сопротивлением 16,3 кОм и 12,2 кОм. Напряжение на элементах контура измерялось с помощью осциллографа.

Шунтирующее сопротивление было измерено с наличием разных элементов ВЧ-драйвера. Убирались те компоненты, которые возможно изменить.

Основными источниками погрешности являются шумы, образованные наводками, погрешность измерительных приборов и др. Относительная погрешность не превышает 10%.

#### 3.1.3. Результаты

Сначала были измерены шунтирующие сопротивления для ВЧ-драйвера без фарадеевского экрана. Результаты представлены в таблице 1.

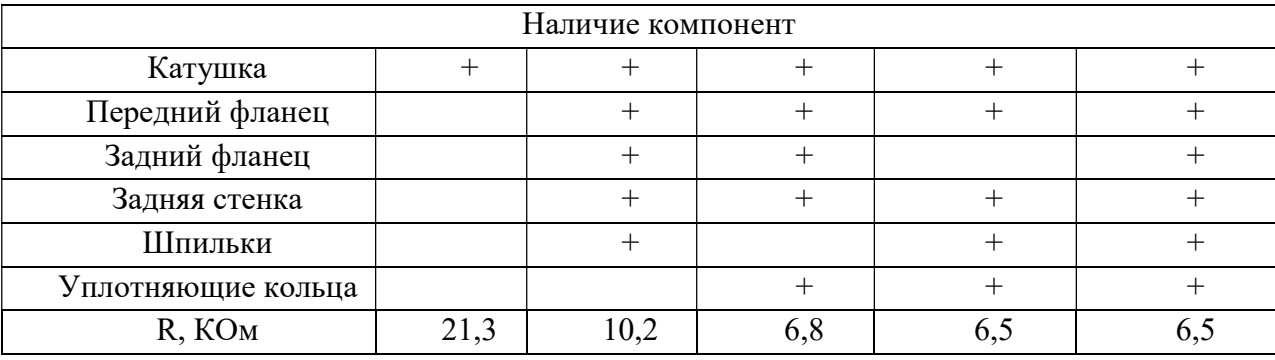

Таблица 1. Активное сопротивление колебательного контура без фарадеевского экрана.

Методом исключения можно получить, что наибольшее влияние на активное сопротивление имеет передний фланец и задняя стенка ВЧ-драйвера. Но данные элементы необходимы, поэтому их изменение затруднено.

Также серьезный вклад имеют уплотняющие кольца, которые зажимают керамику с помощью витоновых колец. Это связанно с тем, что уплотнительные кольца находятся очень близко к антенне.

Дальнейший интерес представляет влияние колец на сопротивление с наличием фарадевского экрана. Проведены эксперименты с двумя экранами, изготовленными из меди и нержавеющей стали и молибденовыми пластинами. Результаты представлены в таблице 2.

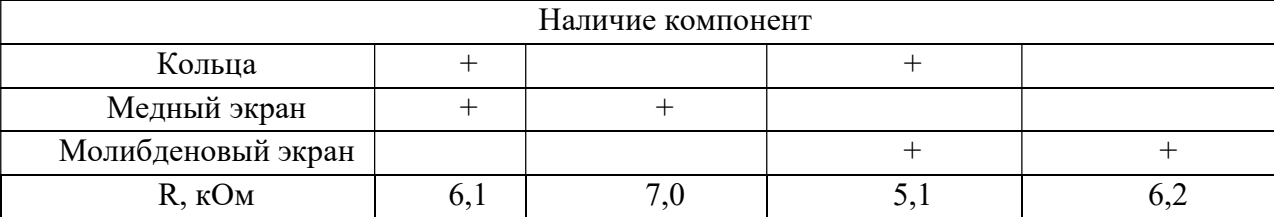

Таблица 2. Активное сопротивление колебательного контура с фарадеевским экраном.

С фарадеевским экраном влияние уплотнительных колец на сопротивление уменьшилось. Это связанно с тем, что экран находится так же близко к антенне.

Затем кольцо из нержавеющей стали было покрыто слоем меди. Толщина этого слоя превышает скин-слой меди (30 мкм) на частоте 4 МГц. Это должно уменьшить потери связанные с нагревом, так как сопротивление для индуцированного в кольце тока уменьшится. Таким образом, потери уменьшаются.

Результаты измерений с улучшением представлены в таблице 3.

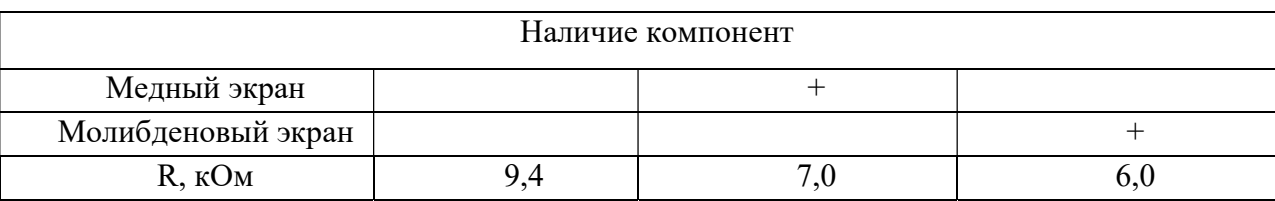

Таблица 3. Активное сопротивление колебательного контура после омеднения уплотнительных колец.

Из результатов видно, что данное улучшение действительно помогло увеличить активное сопротивление. Следовательно, потери, связанные с нагревом уменьшатся.

#### 3.1.4. Вывод по анализу потерь

Из анализа следует, что большая часть потерь, связанная с нагревом, заключается в нагреве задней стенки, переднего фланца и уплотнительных колец. Получено активное сопротивление, которое соответствует параллельному колебательному контуру ВЧ-драйвера. Его значение 6-7 кОм.

Омеднение колец помогло уменьшить мощность, затраченную на нагрев, примерно на 15%.

#### 3.2. Применение ферритов

#### 3.2.1. Теория

Электромагнитное поле создается катушкой с 3 - 6 витками. Радиус этой катушки, как правило, больше ее длинны. Поэтому часть поля может выходить за пределы плазменной камеры. В прошлом разделе было показано, что эта часть

поля может наводить токи в металлических элементах ВЧ драйвера и создавать потери.

Основной идеей данного раздела является использование ферритов для концентрации поля внутри камеры. Разместив ферриты, как показано на рис.5, можно увеличить напряженность поля внутри камеры и уменьшить снаружи. Следовательно, уменьшатся потери, связанные с нагревом металлических элементов около антенны.

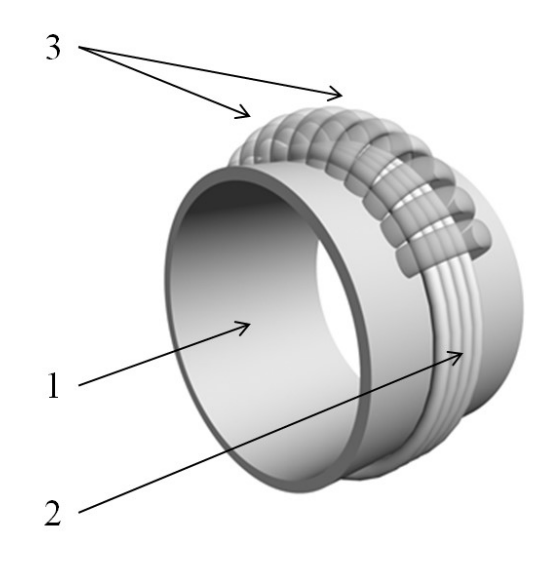

Рис.5. Расположение ферритов на камере ВЧ-драйвера: 1 – керамический цилиндр плазменной камеры, 2 – антенна, 3 – ферриты.

Так как теоретическое описание модели ВЧ-драйвера с ферритами очень сложное, было проведено компьютерное моделирование магнитного поля от антенны. Результаты данного моделирования представлены на рис.6 и рис.7.

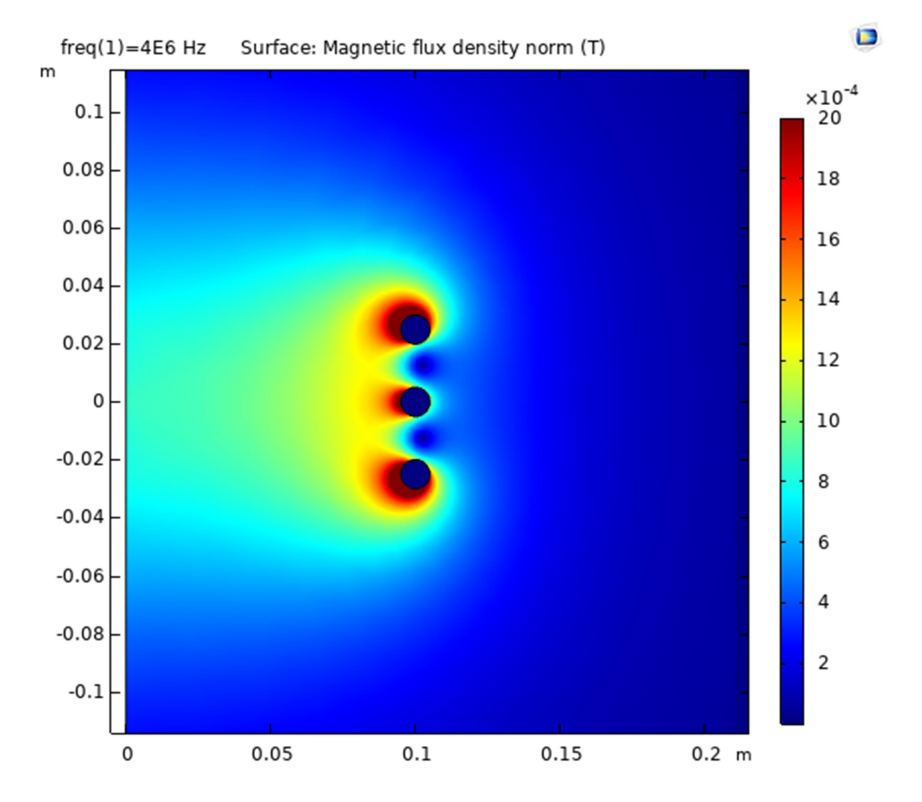

Рис.6. Напряженность магнитного поля, созданного антенной с током 150А.

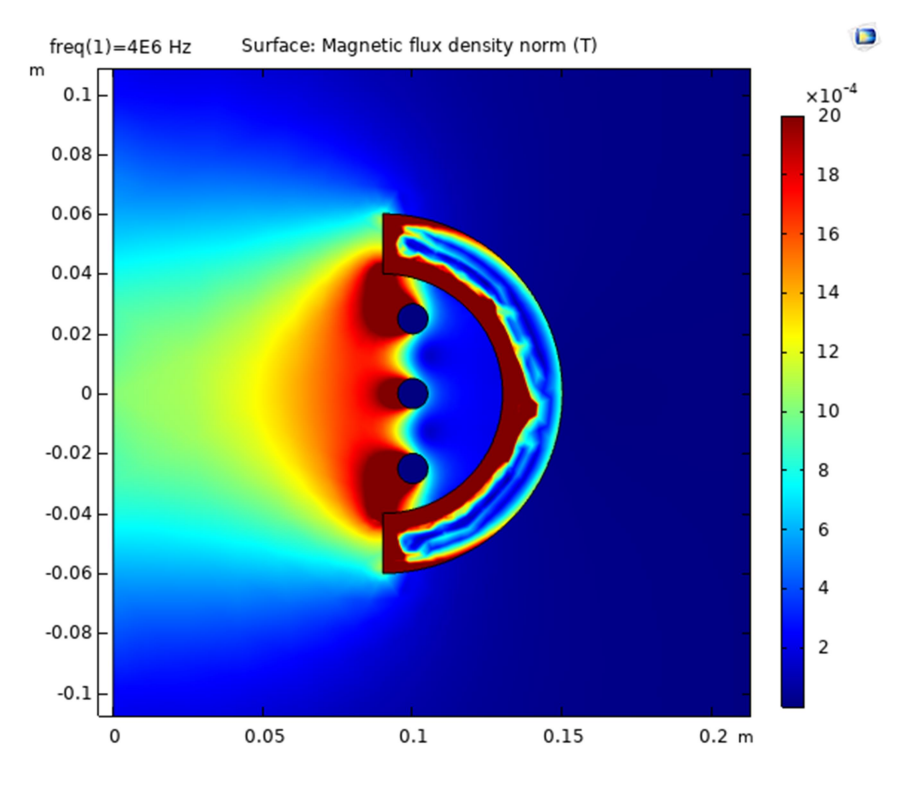

Рис.7. Напряженность магнитного поля, созданного антенной с током 150А, при наличии ферритов с магнитной проницаемостью  $\mu = 200$ .

Также были построены графики, показывающие зависимости напряженности от радиуса и от высоты. Они представлены в Приложении 2.

Из результатов моделирования видно, что напряженность поля внутри камеры увеличивается. Это говорит о том, что с наличием плазмы поле также увеличится.

## 3.2.2. Эксперимент

В данном эксперименте использовался стенд атомарного инжектора с энергией 30 кэВ. Он изображен на рис.8.

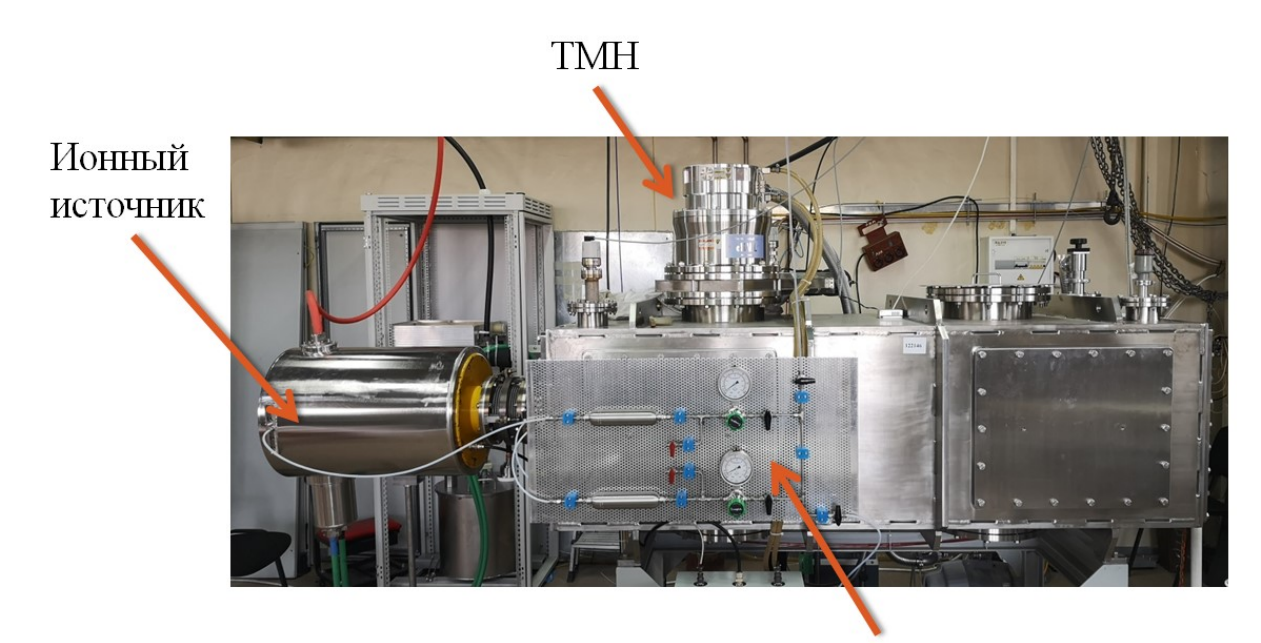

Газовая магистраль

Рис.8. Атомарный инжектор с энергией 30 кэВ.

Массовый состав пучка измерялся оптическим методом. Для этого на боковой стенке вакуумного объема инжектора расположено окно. Оно показано на рис.9.

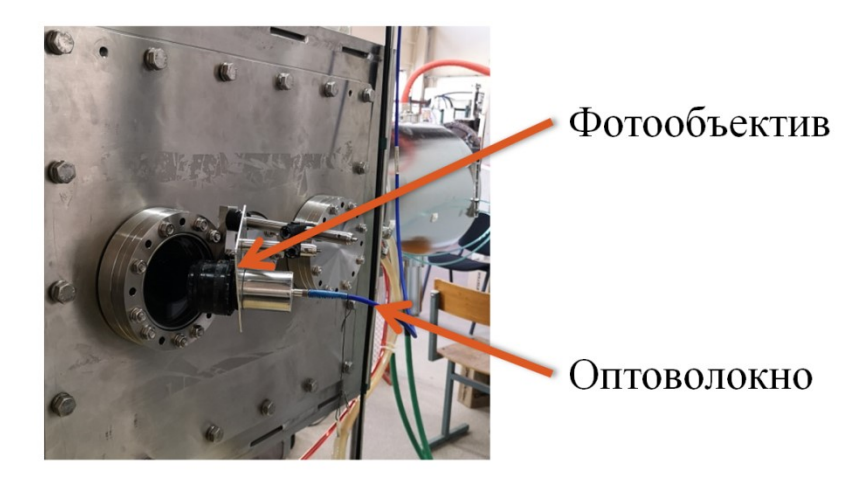

Рис.9. Окно для оптических измерений.

Частицы пучка взаимодействуют с фоновым газом и могут возбуждать электроны атомов. Таким образом, при переходах с третьего на второй возбужденный уровень они излучают линию  $H_{\alpha}$ . В разделе 1.3 показано, что частицы могут обладать разной энергией и разной скоростью. Поэтому из-за доплеровского сдвига частицы будут излучать на разных длинах волн.

Для частицы со скоростью  $v = \sqrt{\frac{2E}{m}}$  сдвиг линии  $H_{\alpha}$  выглядит так:

$$
\Delta\lambda = \lambda_0 \frac{v}{c} \cos\theta,
$$

где  $\theta$  – угол наблюдения,  $\lambda_0$  – длинна волны несмещенной линии  $H_\alpha$ . Таким образом, при измерении спектра под углом можно зарегистрировать линию  $H_{\alpha}$ и смещенные линии соответствующие компонентам пучка со скоростями  $v, \frac{v}{\sqrt{2}}$  $rac{v}{\sqrt{3}}, \frac{v}{\sqrt{18}}.$ 

Интенсивности пиков I пропорциональны плотностям ионов п в пучке [7]:

$$
\frac{n_{H_2^+}}{n_{H^+}} = A_1 \frac{I_{E/2}}{I_E}
$$

$$
\frac{n_{H_3^+}}{n_{H^+}} = A_2 \frac{I_{E/3}}{I_E}
$$

$$
\frac{n_{H_2O^+}}{n_{H^+}} = A_3 \frac{I_{E/18}}{I_E}
$$

Коэффициенты  $A_1$ ,  $A_2$ , и  $A_3$  зависят от сечений возбуждения, перезарядки и диссоциации соответствующих атомов и молекул и от энергии пучка [8-10].

В данной работе измерение спектра проводилось с помощью спектрометра Ocean Optics HR2000 под углом  $\theta = 60^\circ$  к пучку.

Вычисление массового состава производилось с помощью программы Mathcad.

Так как антенна ВЧ-драйвера включена в колебательный контур, необходимо сохранять постоянным произведение емкости и индуктивности LC. Это необходимо для сохранения резонансной частоты. Таким образом, из-за ограничений возможных ёмкостей на данном ВЧ-драйвере было использовано только 12 ферритов с магнитной проницаемостью  $\mu = 200$ . Это повысило индуктивность антенны с 3 мкГн до 3.5 мкГн. Расположение ферритов на камере ВЧ-драйвера представлено на рис.10.

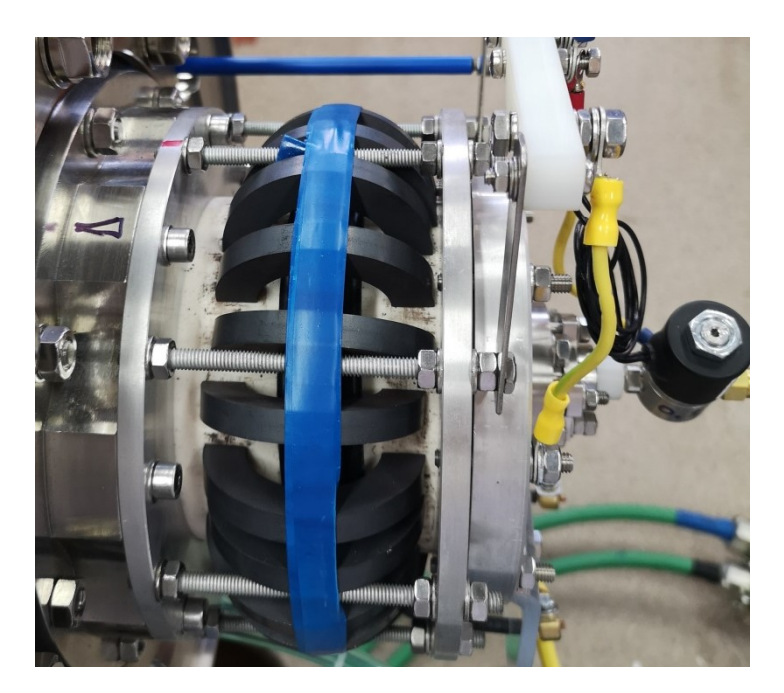

Рис.10. Расположение ферритов на камере ВЧ-драйвера.

Основными источниками погрешности являются флуктуации газовых условий в плазменной камере, погрешности измерительных приборов.

## 3.2.3. Результаты

Измерения проводились при одинаковых газовых условиях. Результаты измерения состава пучка без ферритов и с ферритами представлены на рис.11 и на рис.12 соответственно.

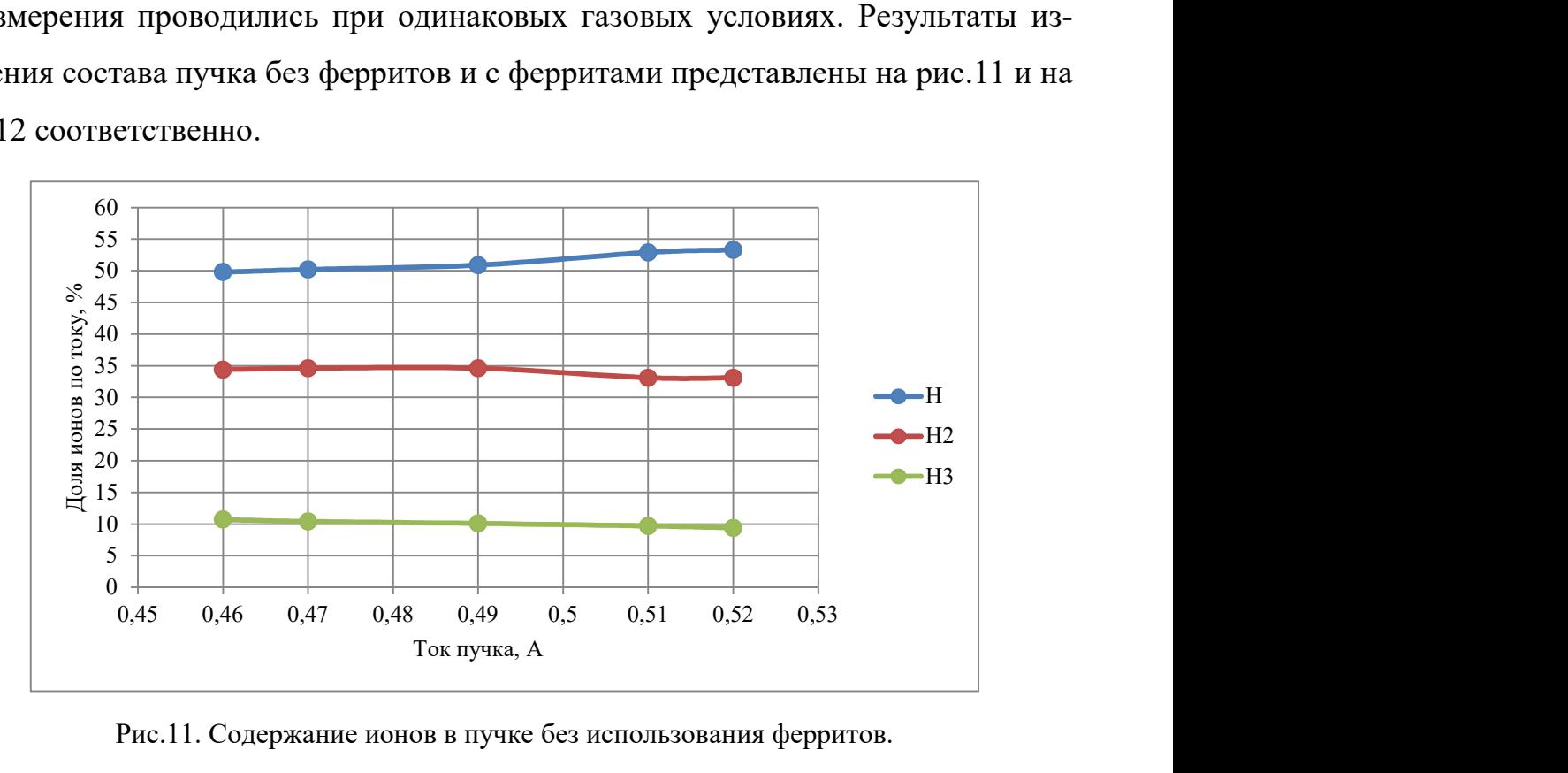

Рис.11. Содержание ионов в пучке без использования ферритов.

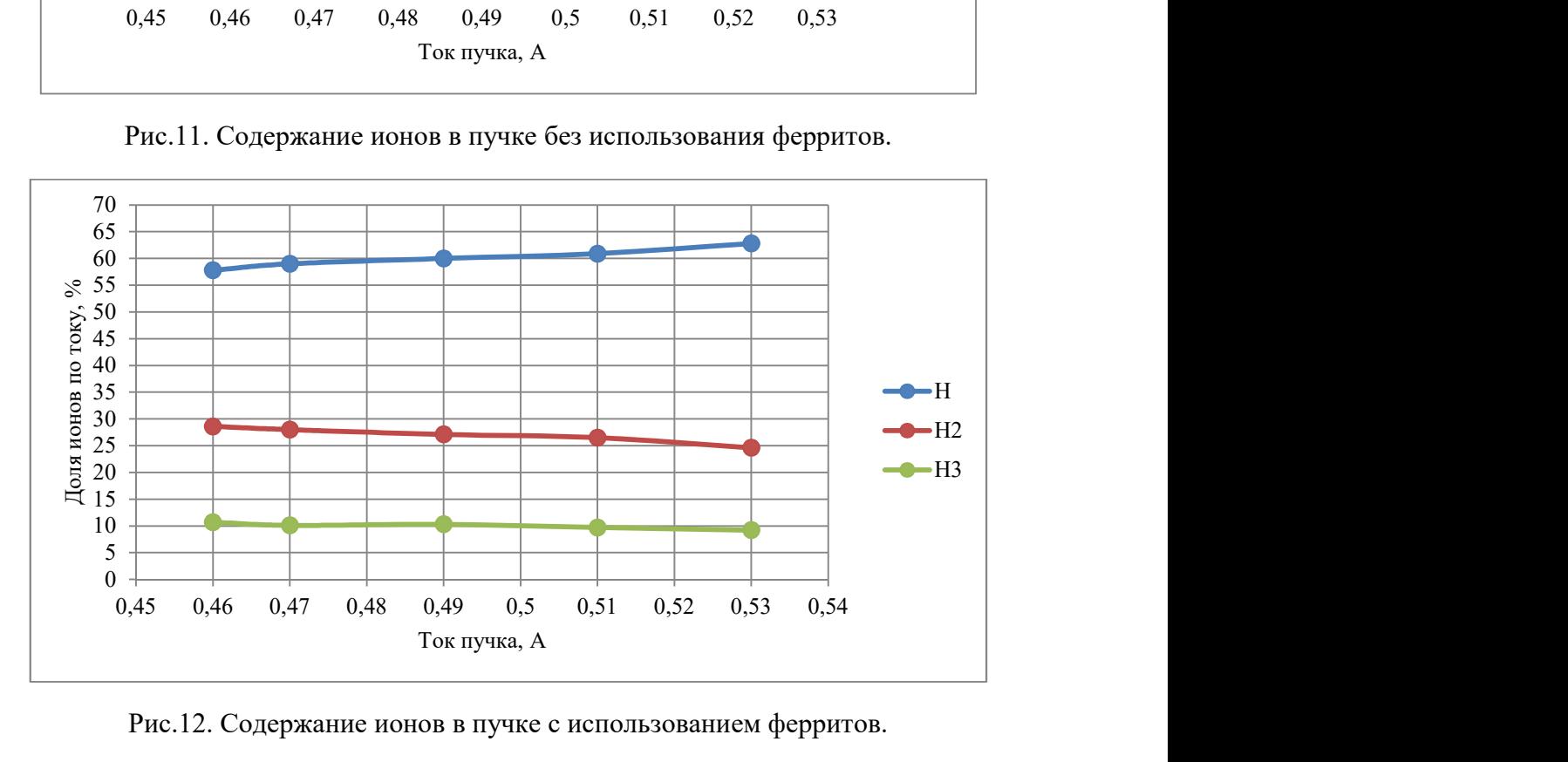

Рис.12. Содержание ионов в пучке с использованием ферритов.

Содержание воды составляло около 3%. Для более детального анализа график только для протонов представлен на рис.13.

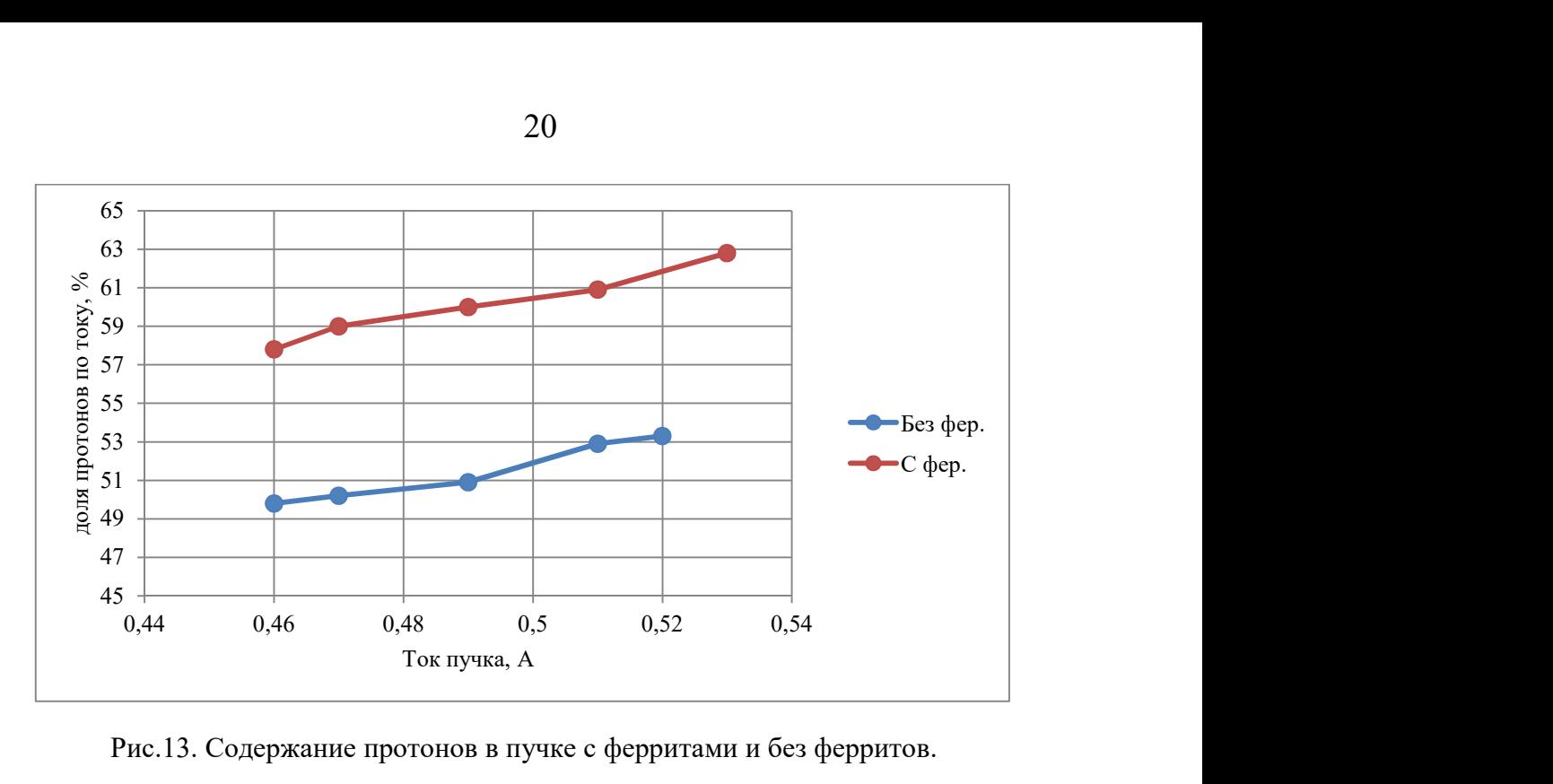

Рис.13. Содержание протонов в пучке с ферритами и без ферритов.

Из результатов видно, что с ферритами состав пучка стал лучше, доля протонов увеличилась.

Также стоит отметить, что максимальный полученный ионный ток пучка при других газовых условиях увеличился с 0,6 А до 0,8 А.

### 3.2.4. Вывод по применению ферритов

Эксперимент показал, что применение ферритов помогло передать больше мощности в плазму и улучшить характеристики пучка. Ток пучка увеличился, содержание протонов также увеличилось.

## 4. Увеличение мощности, снимаемой с ВЧ генератора

Для высокочастотных источников плазмы используются генераторы с частотой порядка 1 - 4 МГц, так как это соответствует характерным временам, описанным в разделе 1.2.1. При этом для создания плазмы требуются большие напряжения на концах антенны  $\sim 1$  - 10кВ. Такие напряжения могут приводить к пробоям или являются предельными для генератора. При этом может получиться так, что максимальная мощность не достижима при максимальном напряжении.

20

Достижение максимальной мощности в таком случае может увеличить энергию, затраченную на диссоциацию молекулярных ионов, и улучшить содержание протонов в вытягиваемой плазме.

# 4.1. Теория

Основной идеей является использование антенны источника плазмы как автотрансформатора. В таком случае, напряжение подается не на концы антенны, как в схеме, изображенной на рис.4, а в определенные точки на антенне. Схема представлена на рис.14.

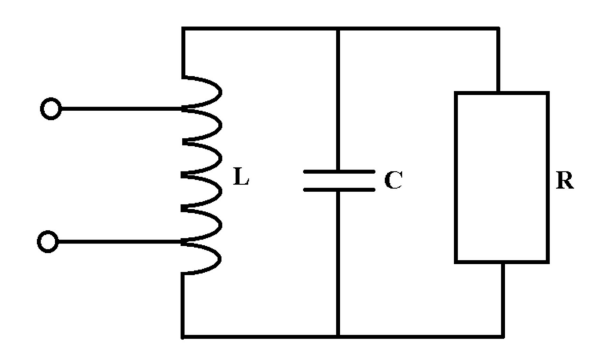

Рис.14. Схема частичного включения антенны.

Такое соединение позволяет повысить напряжение на элементах колебательного контура без изменений источника ВЧ питания, требуется только изменить согласующие элементы.

Также такое соединение может несущественно уменьшить индуктивность со стороны источника питания и усложнить процесс согласования генератора с ВЧ драйвером.

Более подробно работа автотрансформатора описана в [11].

## 4.2. Эксперимент

Для данного эксперимента использовался стенд испытаний ВЧ-драйвера с охлаждаемым фарадеевским экраном. Общий вид представлен на рис.15.

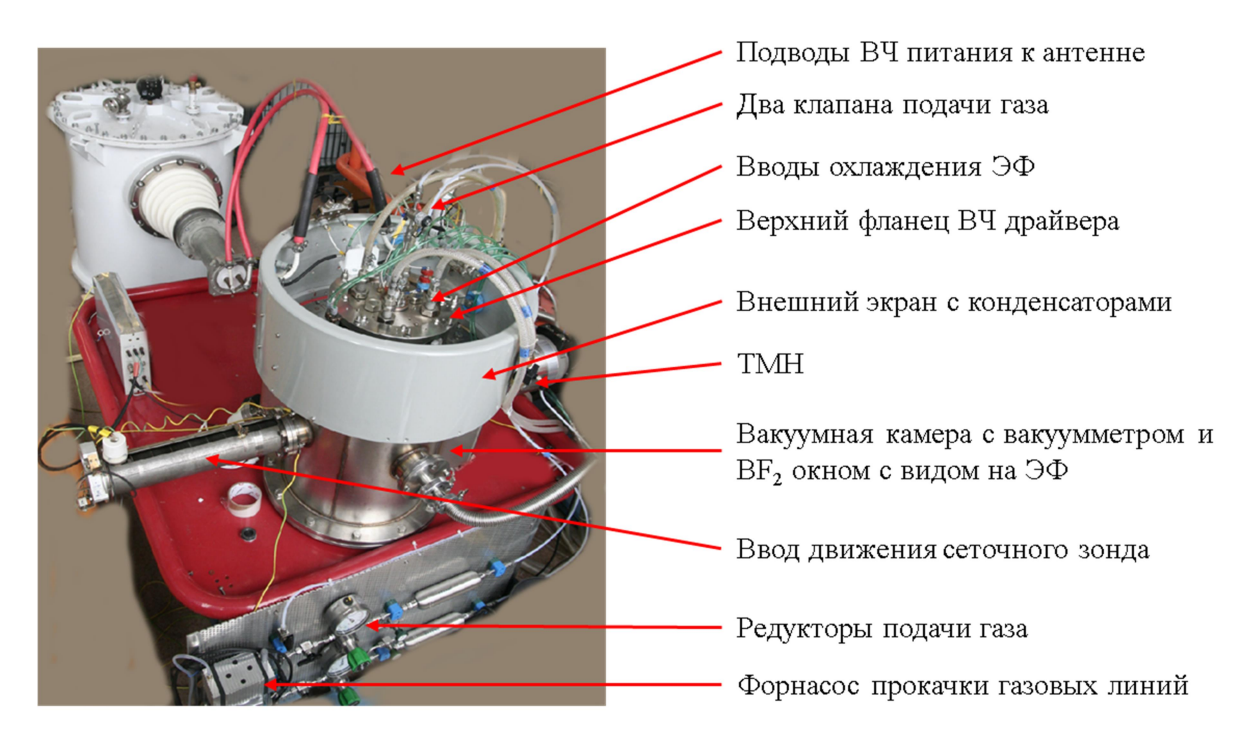

Рис.15. Стенд для измерения параметров ВЧ-драйвера.

Основной диагностикой данного стенда является сеточный зонд, который закреплен на подвижке. Описание данного зонда представлено в Приложении 3.

Антенна состоит из 3 витков медной трубки диаметром 6 мм. На антенну надета изоляция из термоусаживаемой трубки. Крепления для подвода питания на антенну сдвинуты на  $\frac{2\pi}{3}$  $\frac{\varepsilon n}{3}$  от конца с каждой стороны. Фотография представлена на рис.16.

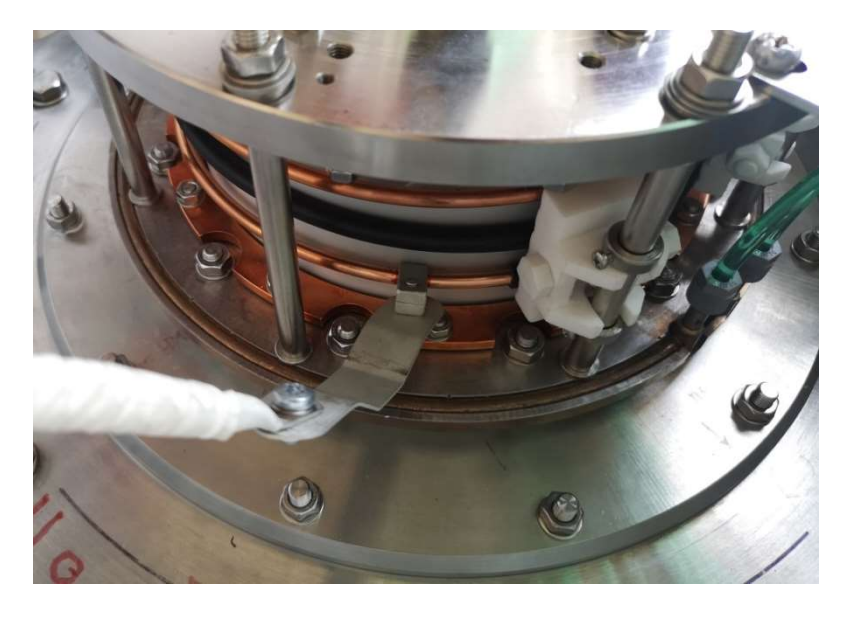

Рис.16. Клемма питания антенну для частичного включения.

22

## 4.3. Результаты

Для анализа были получены зависимости мощности, вкладываемой в ВЧ драйвер, от напряжения, подаваемого с генератора, и плотности ионного тока от выходной мощности ВЧ генератора. Газовые условия в данных экспериментах одинаковые. Графики данных зависимостей представлены на рис.17 и рис.18 соответственно.

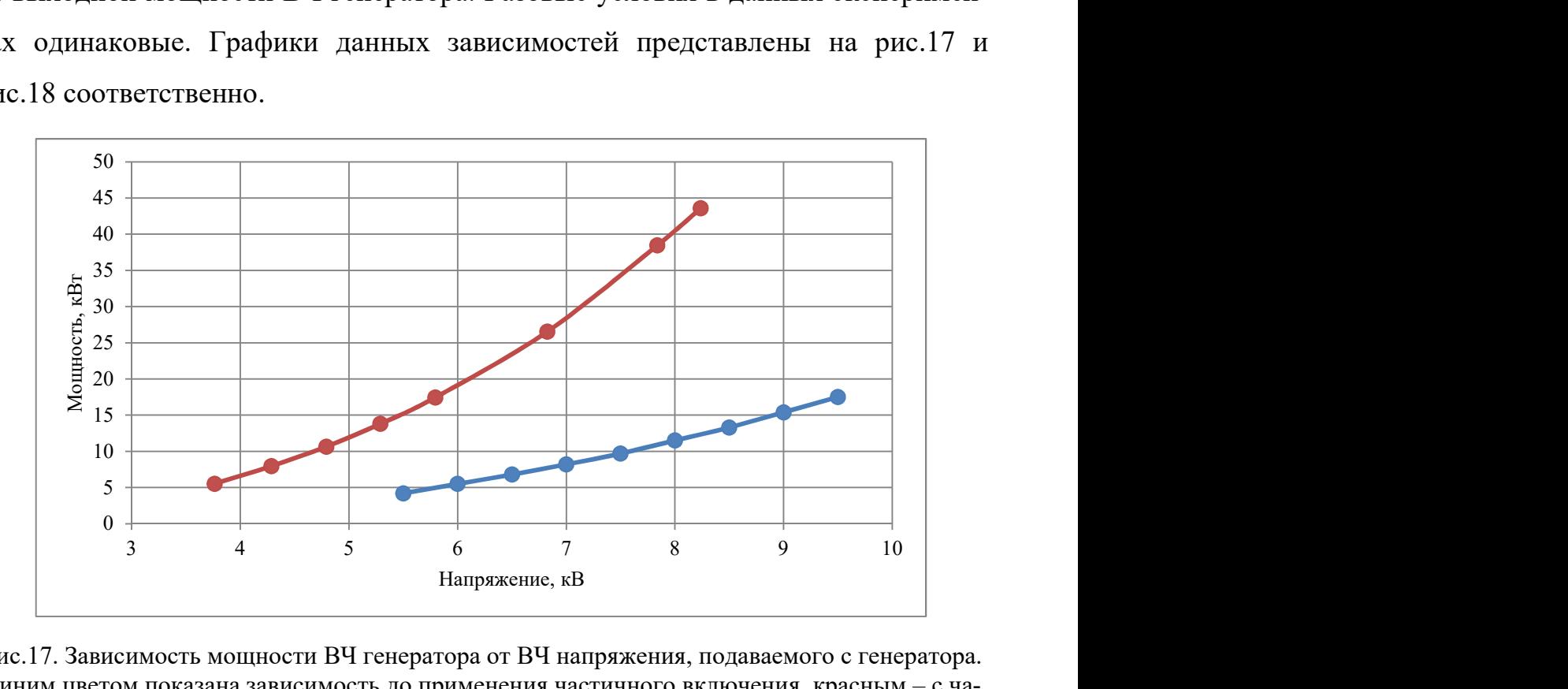

Рис.17. Зависимость мощности ВЧ генератора от ВЧ напряжения, подаваемого с генератора. Синим цветом показана зависимость до применения частичного включения, красным – с частичным включением.

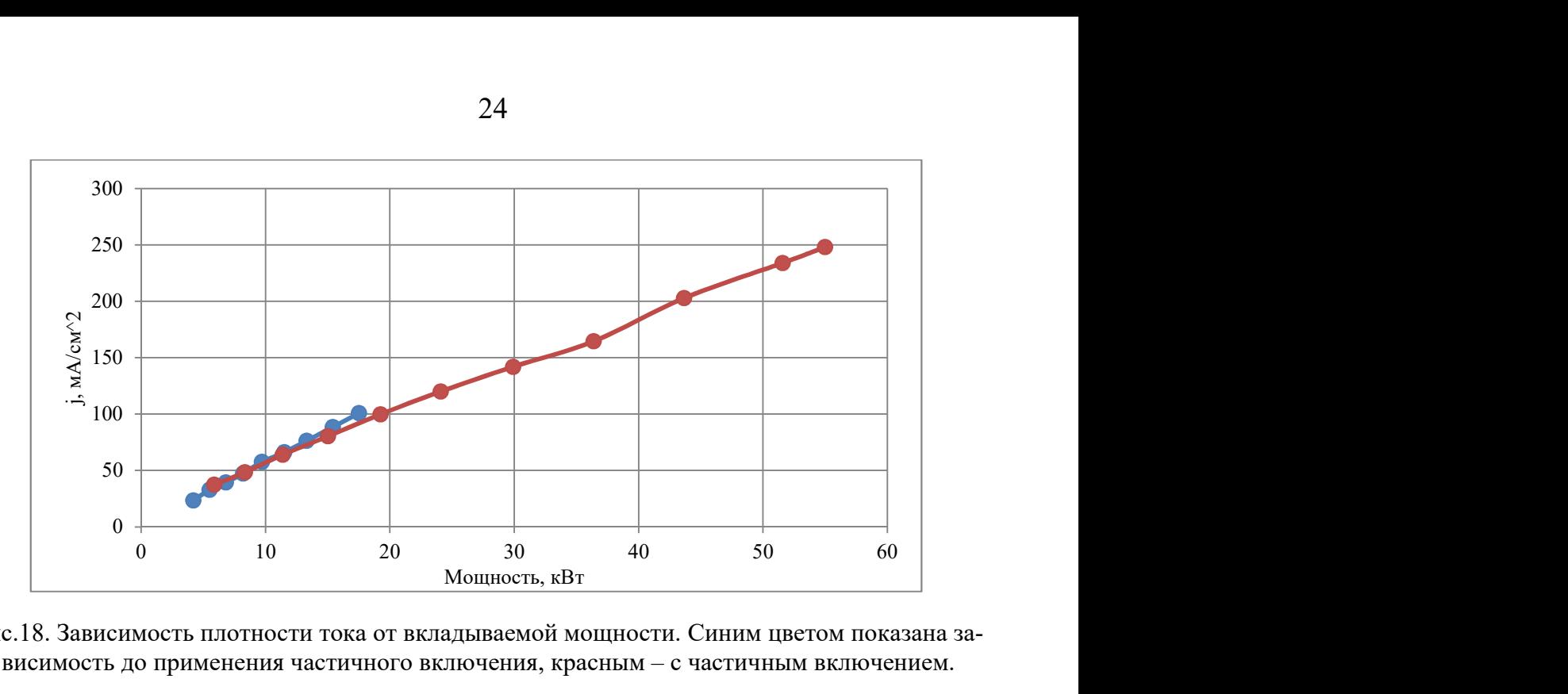

Рис.18. Зависимость плотности тока от вкладываемой мощности. Синим цветом показана зависимость до применения частичного включения, красным – с частичным включением.

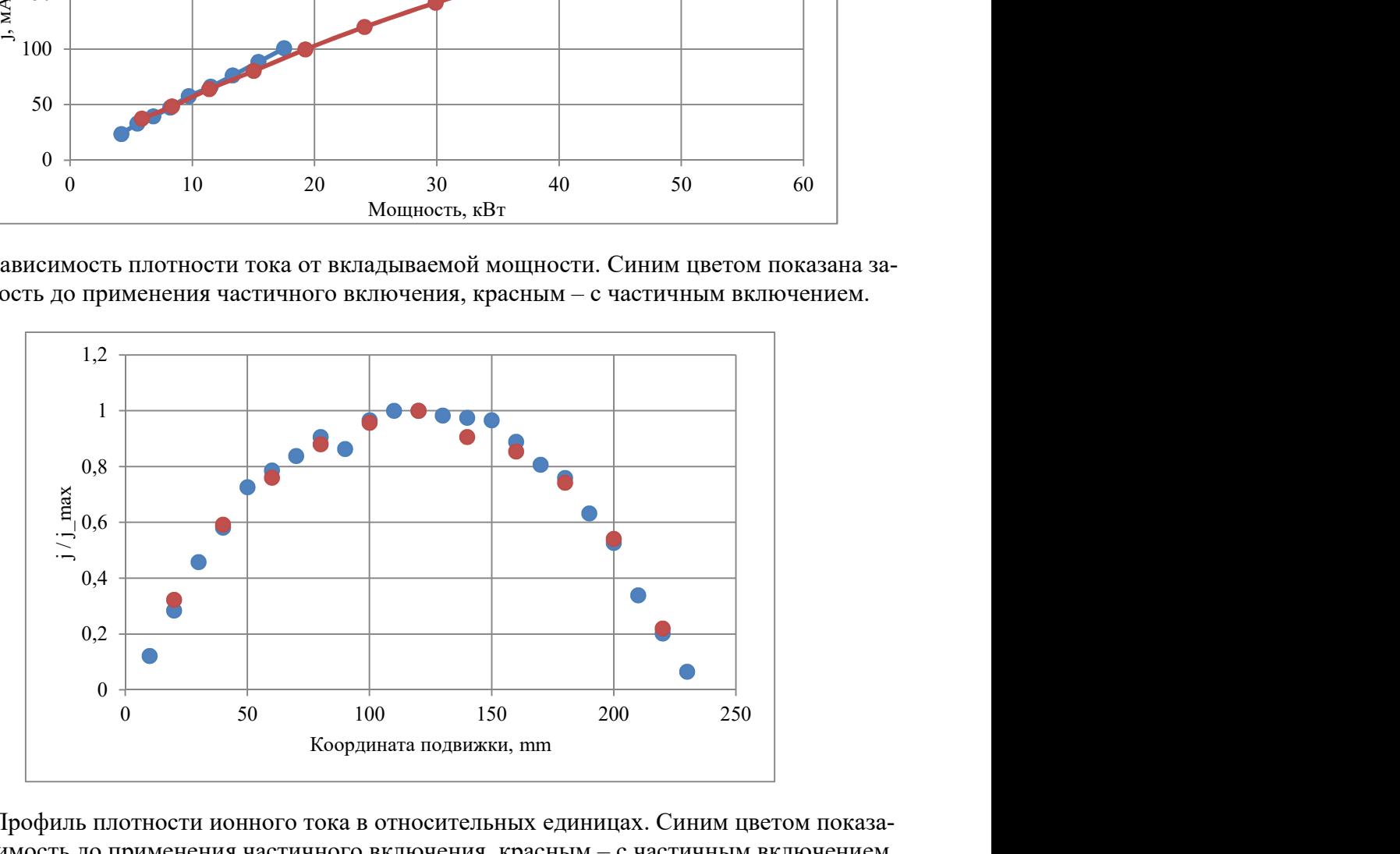

Рис.19. Профиль плотности ионного тока в относительных единицах. Синим цветом показана зависимость до применения частичного включения, красным – с частичным включением.

Из результатов видно, что применение частичного включения позволило поднять мощность, поглощаемую в ВЧ-драйвере. Благодаря этому получилось увеличить плотность ионного тока.

При этом профиль плотности тока остался неизменным, что говорит о том, что конфигурация магнитного поля, генерируемого катушкой, не изменилась.

Также стоит заметить, что плотность тока увеличилась при одинаковых газовых условиях. Это говорит о том, что плотность плазмы увеличилась.

24

Погрешность обусловлена случайными процессами в плазме, погрешностью измерительных приборов. Относительная погрешность не превышает 10 %.

#### 4.4. Вывод

Частичное включение позволило повысить напряжение на концах антенны и увеличить мощность, поглощаемую в плазме. Благодаря этому увеличилась плотность ионного тока при тех же газовых условиях.

#### 5. Заключение

Рассмотрено несколько методов, позволяющих улучшить параметры плазмы в ВЧ драйвере и характеристики пучка ионного источника.

Из анализа потерь следует, что большая часть потерь заключается в нагреве задней стенки, переднего фланца и уплотнительных колец. Омеднение уплотнительного кольца позволило уменьшить потери. Получено эквивалентное активное сопротивление параллельного колебательного контура 6-7 кОм.

Применение ферритов позволило передать в плазменный разряд больше энергии и улучшить характеристики пучка. Максимальный ток пучка увеличился, содержание протонов при том же токе также увеличилось.

Частичное включение повысило напряжение на концах антенны. Это позволило увеличить мощность, поглощаемую в плазменном разряде. Благодаря этому увеличилась плотность тока при тех же газовых условиях. Профиль плотности тока не изменился.

# Приложение

1. Реакции ионизации и рекомбинации в плазме

Ниже представлены процессы, происходящие в плазме [12].

$$
H_2^0 + e \longrightarrow H_2^+ + 2e
$$
  

$$
\longrightarrow H_1^+ + H_1^0 + 2e
$$
  

$$
\longrightarrow 2H_1^0 + e
$$

$$
H_2^+ + e \longrightarrow H_1^+ + H_1^0 + e
$$
  

$$
\longrightarrow 2H_1^0
$$

$$
H_1^0 + e \rightarrow H_1^+ + 2e
$$

$$
{H_2}^+ + {H_2}^0 \to {H_3}^+ + {H_1}^0
$$

$$
H_3^+
$$
 + e  $\Big|\rightarrow 2H_1^0 + H_1^+ + e$   
 $\longrightarrow 3H_1^0$ 

Ряд процессов, вероятности которых заметно меньше, здесь не учтен.

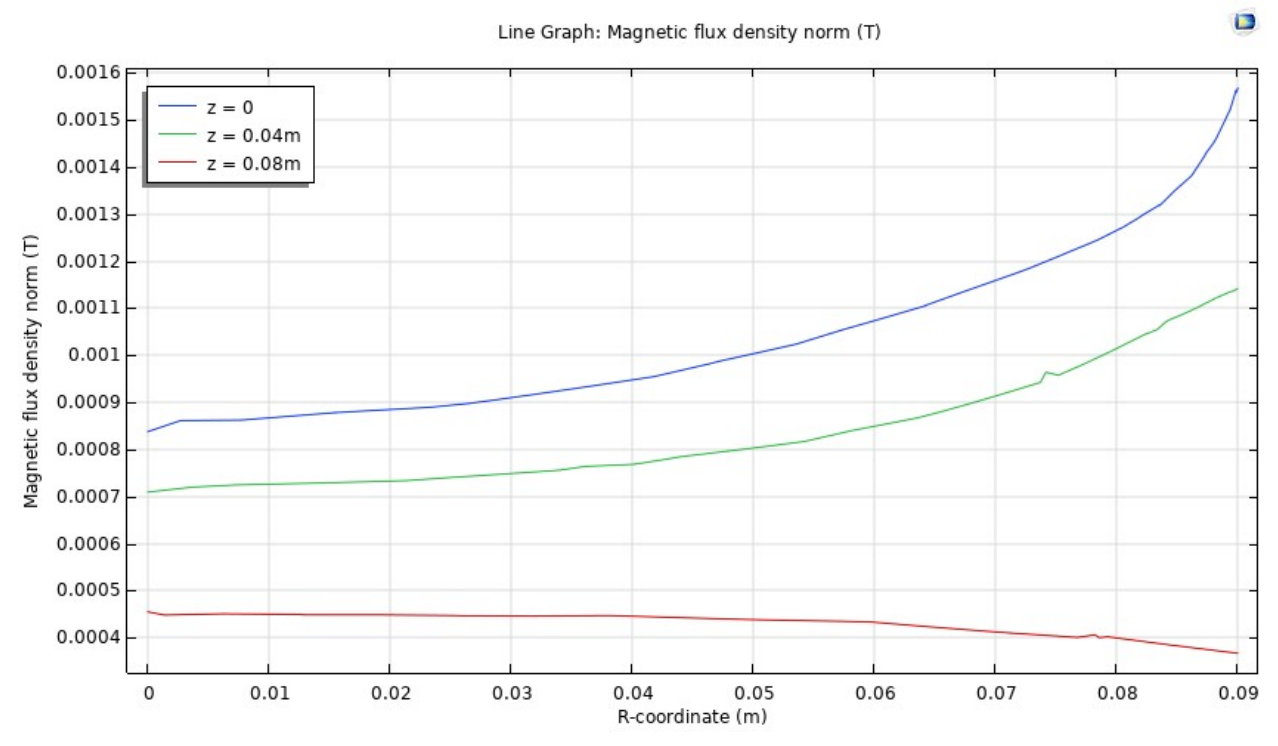

## Рис.20. График напряженности магнитного поля от радиуса при различных продольных координатах. Ток в антенне - 150А.

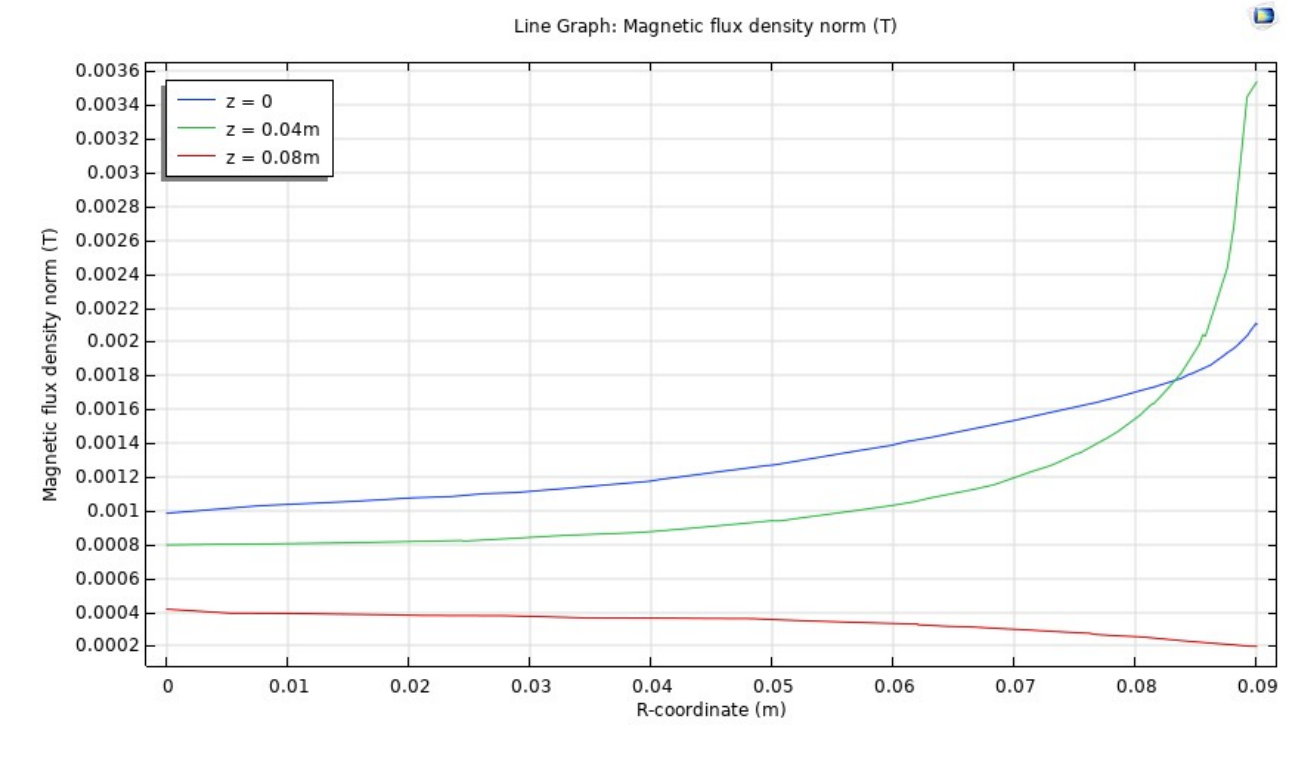

Рис.21. График напряженности магнитного поля от радиуса на разной высоте с наличием ферритов  $\mu$  = 200. Ток в антенне - 150A.

## 2. Зависимости напряженности от радиуса и от продольной координаты

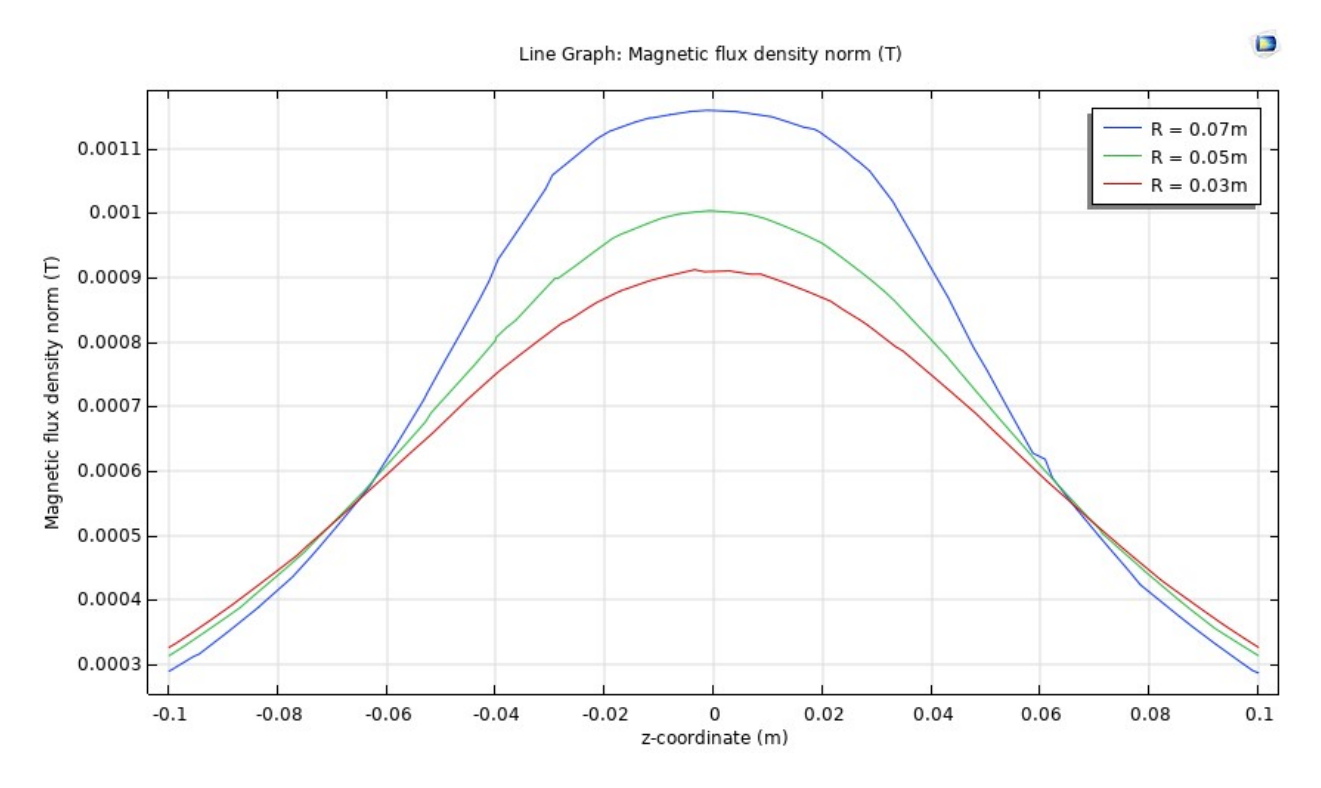

Рис.22. График напряженности магнитного поля от продольной координаты при разном радиусе. Ток в антенне - 150А.

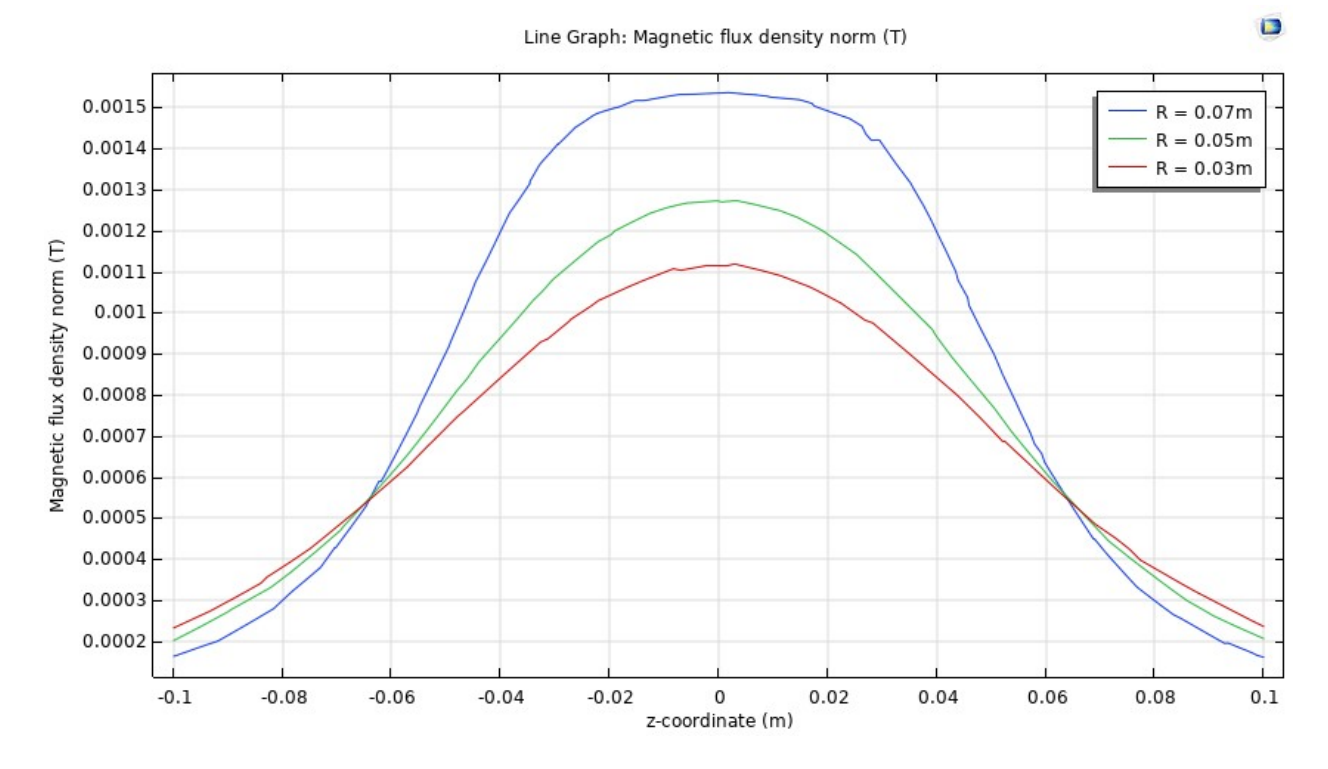

Рис.23. График напряженности магнитного поля от продольной координаты при разном радиусе с ферритами  $\mu$  = 200. Ток в антенне - 150A.

#### 3. Сеточный детектор частиц

Для измерения распределения плотности потока ионов использовался сеточный детектор, который прикреплен к штоку шагового двигателя и находится на выходе плазменного эмиттера.

Данный детектор имеет два электрода сеточного типа и коллектор, принимающий ионы. Коллектор находится под напряжением -2.7 кВ. Тем самым он извлекает ионы из газоразрядной камеры. Установленная перед коллектором сетка, на которую подается напряжение -3 кВ, является запирающей – она не позволяет покинуть коллектор электронам, образовавшимся в нем в результате вторичной эмиссии при падении на него частиц. Схема изображена на рис.24.

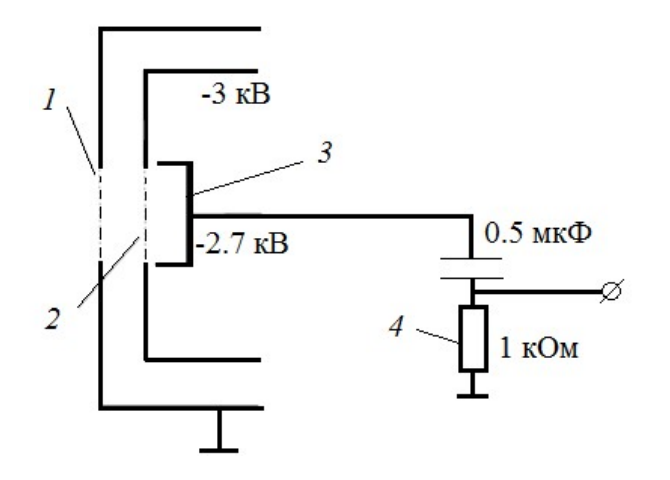

Рис.24. Схема сеточного детектора заряженных частиц: 1 - входное отверстие, 2-запирающий электрод, 3 - коллектор, 4 - шунтовое сопротивление.

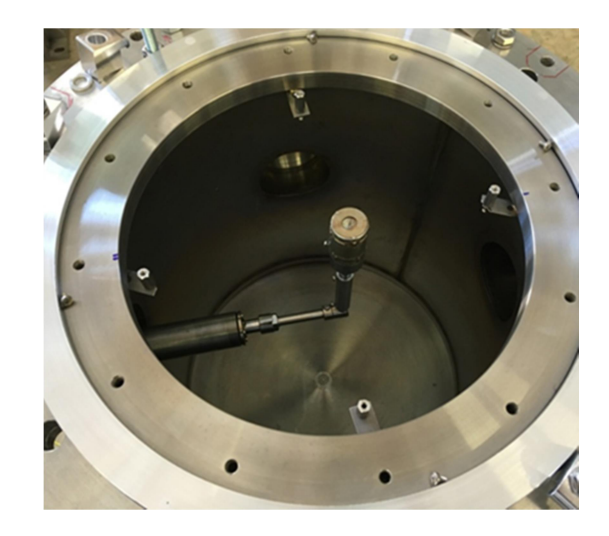

Рис.25. Общий вид детектора, прикрепленного к штоку шагового двигателя.

#### Список литераторы

- [1] Karpushov A.N., Chavan R., Coda S., Davydenko V.I., Dolizy F., Dranitchnikov A.N., Duval B.P., Ivanov A.A., Fasel D., Fasoli A., Kolmogorov V.V., Lavanchy P., Llobet X., Marlétaz B., Marmillod P., Martin Y., Merle A., Perez A., Sauter O., Siravo U., Shikhovtsev I.V., Sorokin A.V., Toussaint M. Neutral beam heating on the TCV tokamak // Fusion Eng. Des. – 2017. – Vol. 123. – P. 468-472.
- [2] Sorokin A., Belov V., Davydenko V., Deichuli P., Ivanov A., Podyminogin A., Shikhovtsev I., Shulzhenko G., Stupishin N., Tiunov M. Characterization of 1 MW, 40 keV, 1 s neutral beam for plasma heating // Rev. Sci. Instrum. –  $2010. - V. 81. - P. 02B108.$
- [3] Shikhovtsev I.V., Averbukh I.I., Ivanov A.A., Mishagin V.V., Podyminogin A.A. RF plasma emitter of diagnostic neutral beam injector for the W7-X Stellarator // Fusion Eng. Des. – 2007. – Vol. 82. – P. 1282-1286.
- [4] Davydenko V., Deichuli P., Ivanov A., Stupishin N., Kapitonov V., Kolmogorov A., I.Ivanov, Sorokin A., Shikhovtsev I. Recent progress in development of neutral beams for fusion studies // AIP Conf. Proc. – 2016. – Vol. 1771. – P. 030025.
- [5] М.Д. Габович. Физика и техника плазменных источников ионов. М, Атомиздат, 1972.
- [6] Y. Okumura, K.Mizuhasi, Y. Ohara, T. Shibata "Measurements of impurities in a long-pulse, multiampere hydrogen beeam" Rev. Sci. Instrum. 52, 1 (1981).
- [7] Klara Mitosinkova, Jan Stöckel, Jozef Varju, Vladimir Weinzettl. Energy composition of high-energy neutral beams on the COMPASS tokamak. // NUKLEONIKA, p. 420 (2016)
- [8] Bilau Faust, R. Spectrometrical measurement of the species composition and beam divergence of hydrogen and deuterium beams the ASDEXNI-beamline

ion sources and the HF sources. Garching bei Munchen: Max-Planck-Institut für Plasmaphysik, (1991).

- [9] Deschamps, G. H., Falter, H. D., Hemsworth, R. S.,& Massman, P. JET neutral beam species measurements by Doppler-shift spectroscopy. // Plasma Phys. Fusion Technol 1, p. 588–592 (1988).
- [10] Kim, J., & Haselton, H. H. Analysis of particle species evolution in neutralbeam injection lines. // J.Appl. Phys 50, p. 3802–3808 (1979).
- [11] Большая советская энциклопедия: [в 51 т.] // гл. ред. С. И. Вавилов. 2 е изд. — М. : Советская энциклопедия, 1949—1958.
- [12] D. Spence, O.J. Steingraber "Factors determining dissociation fractions in atomic beams generated by "straight-through" microwave discharge sources" Rev. Sci. Instrum. 59 (11) Nov. 1988.